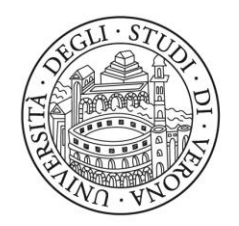

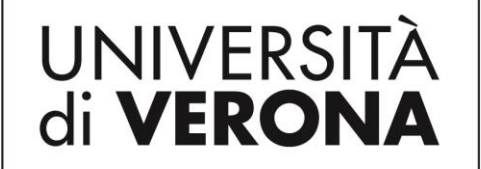

Dipartimento di **INFORMATICA** 

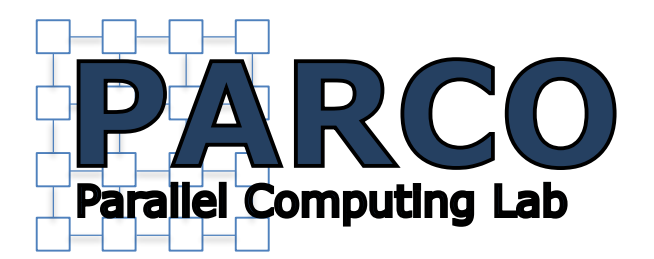

## **ORB-SLAM**

#### Stefano Aldegheri

PARCO - Parallel Computing Lab 1

## SLAM

- Simultaneous Localization And Mapping
- Various type of SLAM system
	- ORB-SLAM is a (stereo) RGB(D) camera SLAM system

## ORB-SLAM Example

#### **ORB-SLAM**

#### Raúl Mur-Artal, J. M. M. Montiel and Juan D. Tardós

{raulmur, josemari, tardos} @unizar.es

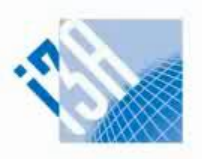

Instituto Universitario de Investigación en Ingeniería de Aragón Universidad Zaragoza

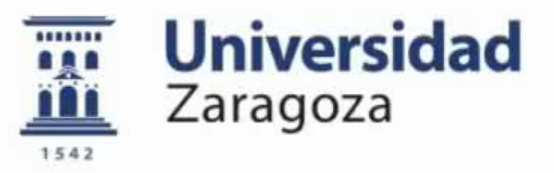

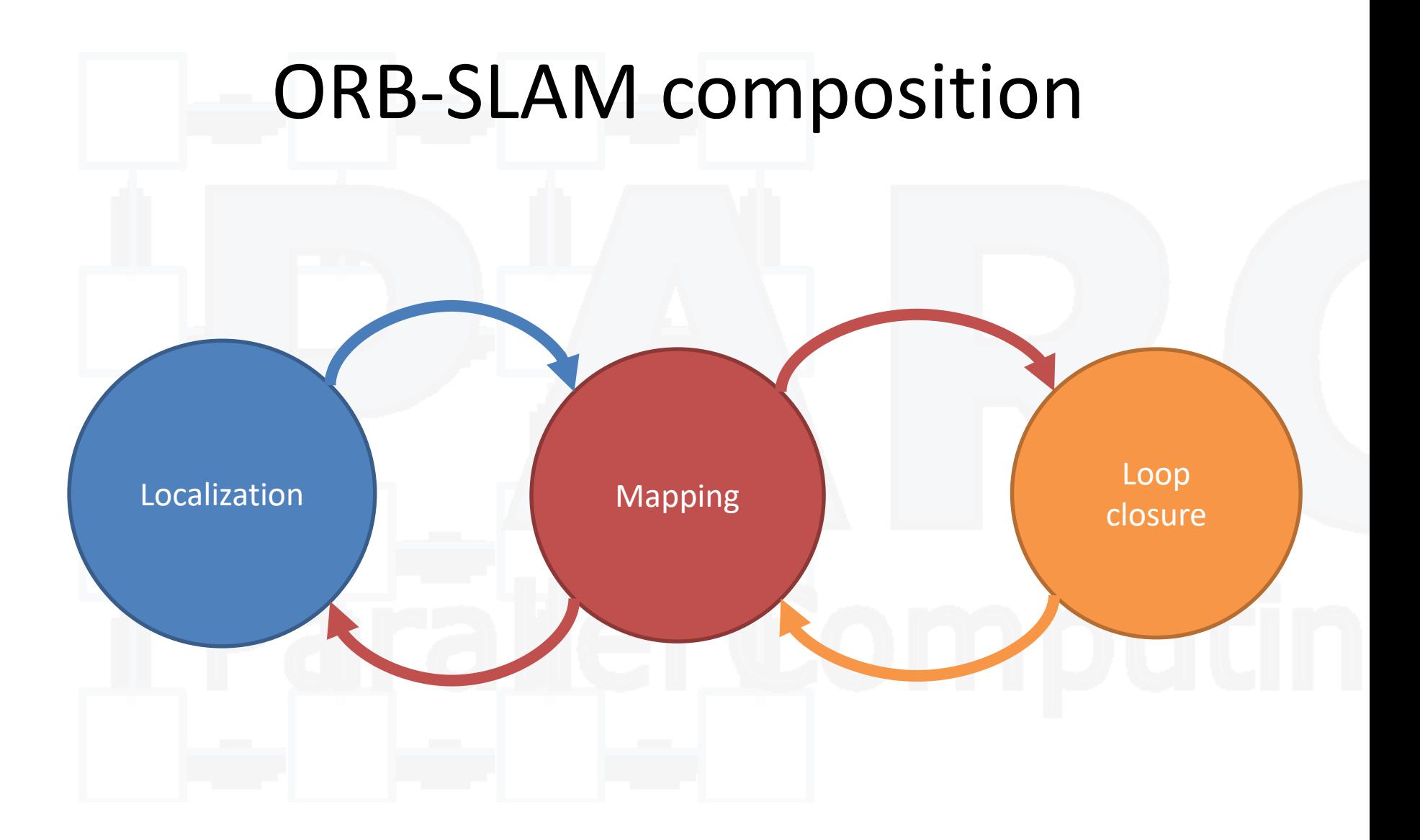

## Localization

- Identification in the map
- In the example below, red camera is where agent localize himself

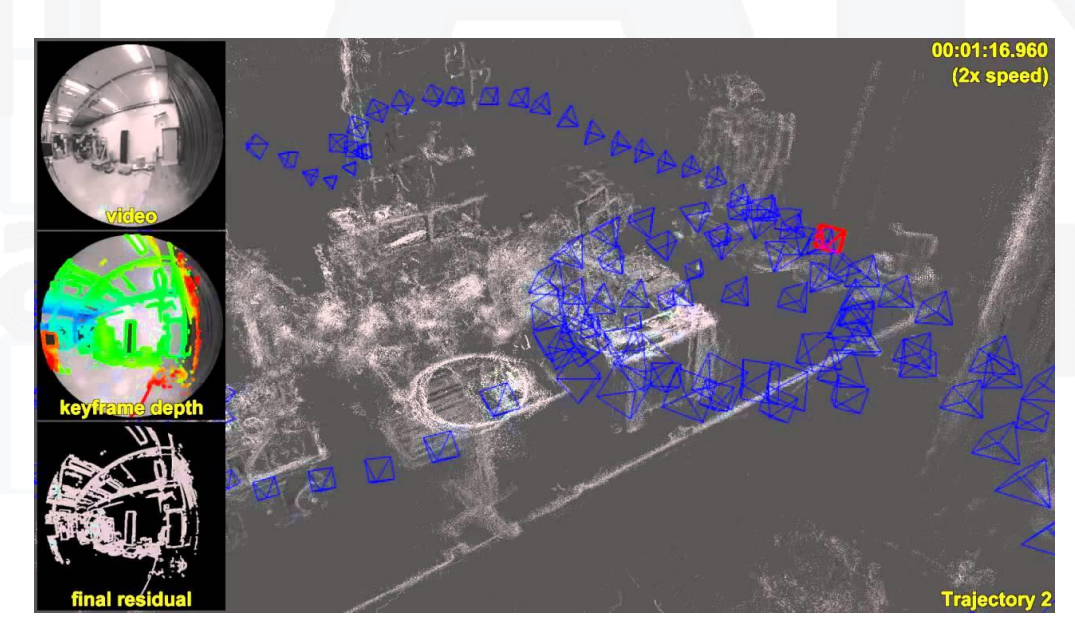

# Mapping

- 2D point  $\rightarrow$  3D point
- Add new points and associate it with image features

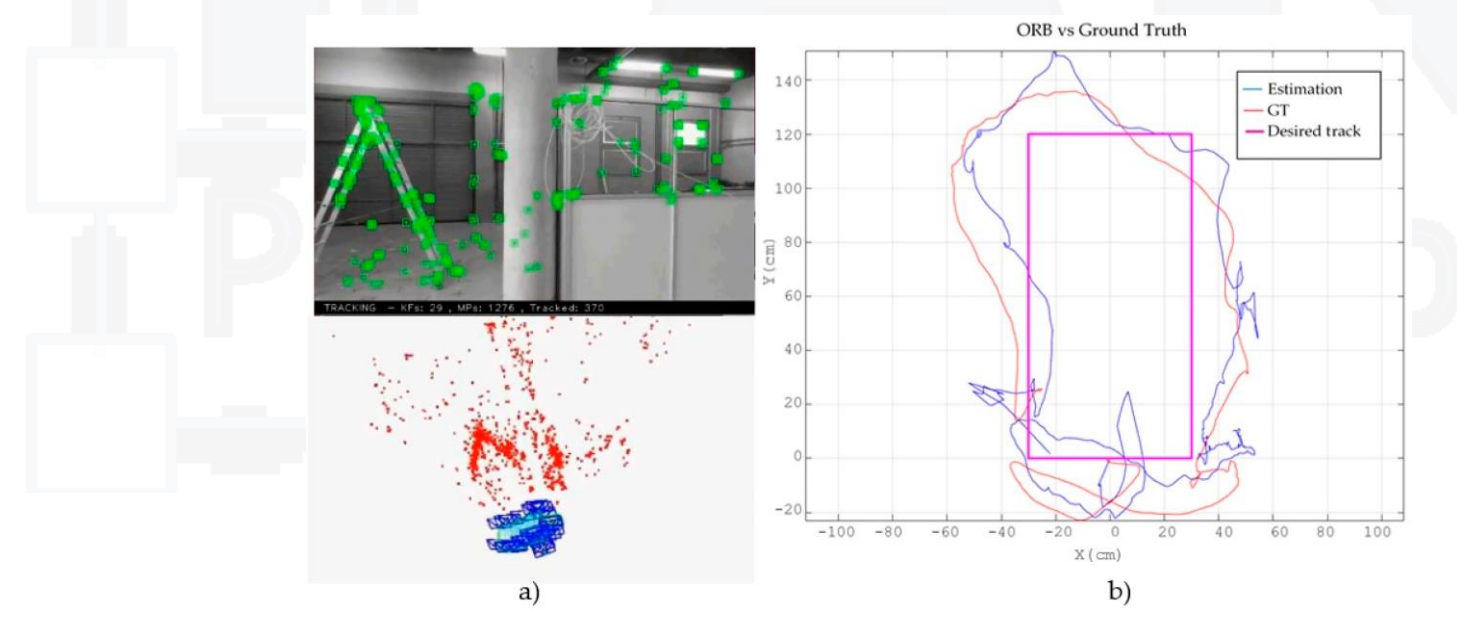

### Loop closure

- Parameter estimation implies error
- Fix unavoidable scale errors, especially on monocular camera

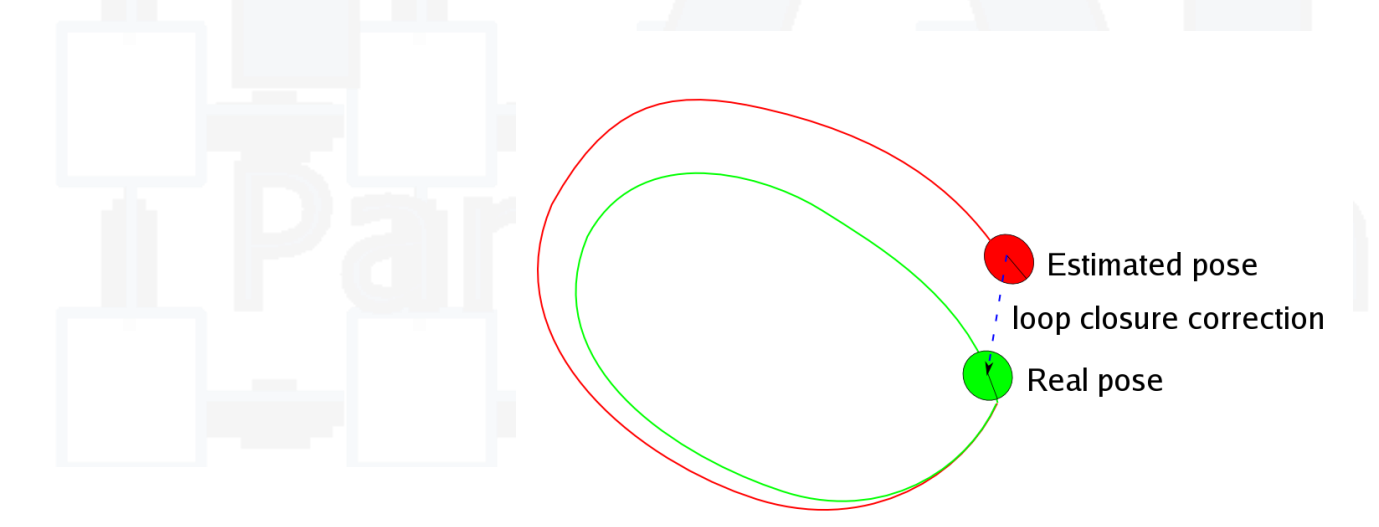

## Your turn

- Use commands on next slide to get basic ORB-SLAM working
- Don't worry on file/code size, we will focus on System, Tracking and folder under Examples/ROS

## Your turn

mkdir git cd git

sudo apt-get install -y libglew-dev cmake

git clone https://github.com/stevenlovegrove/Pangolin.git git clone https://github.com/raulmur/ORB\_SLAM2.git

cd Pangolin mkdir build && cd build cmake .. make cd ../..

cd ORB\_SLAM2 chmod +x build.sh ./build.sh

export ROS\_PACKAGE\_PATH=\${ROS\_PACKAGE\_PATH}:\$(pwd)/Examples/ROS chmod +x build\_ros.sh ./build\_ros.sh

#### What can be done

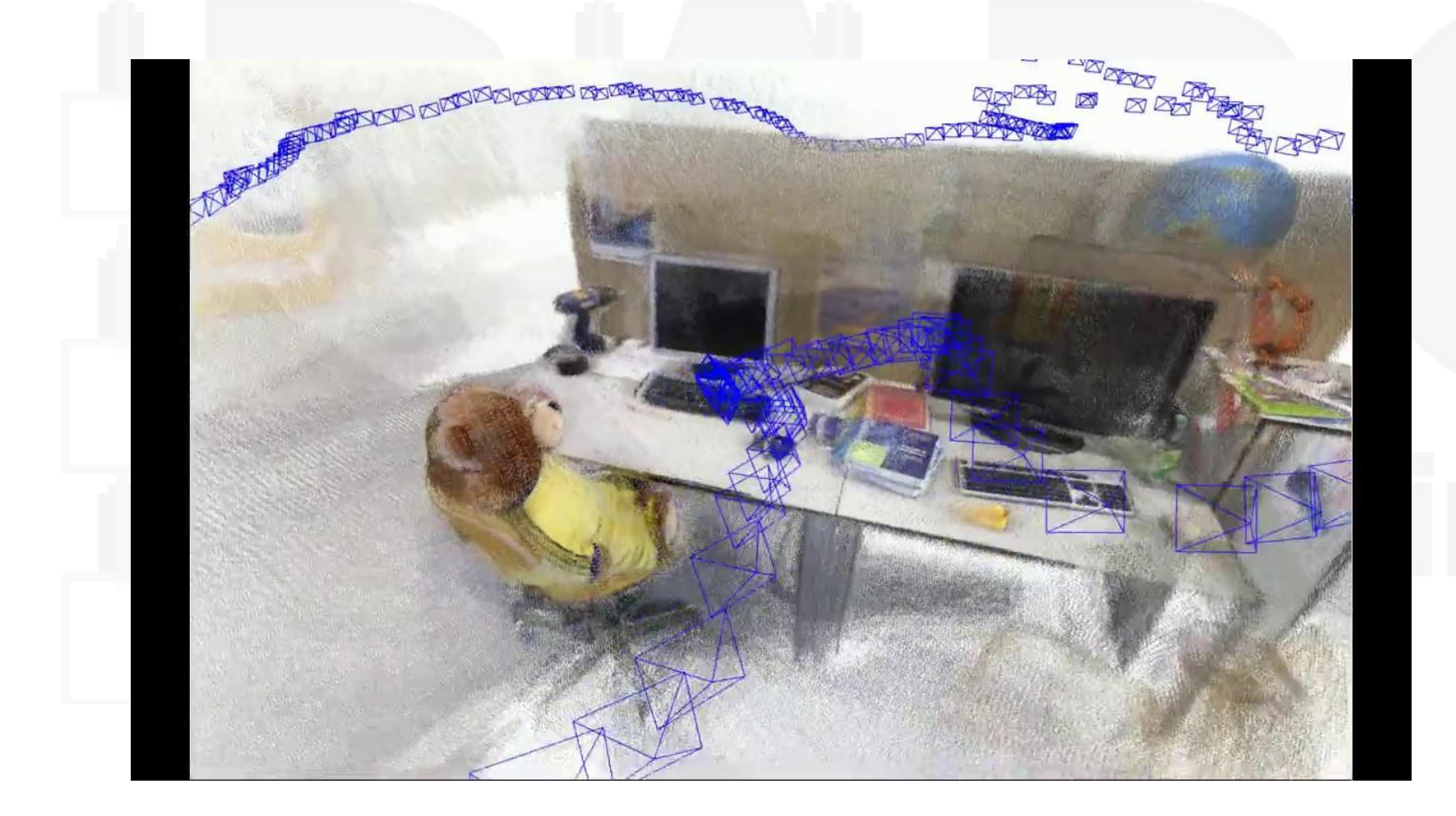

## Your turn

- Point cloud visualization of map
	- Your main has a reference to a System object
	- System has a reference to the Map object
	- Map has GetAllMapPoints method
	- Connect the dots
- More on this: publish pose of the camera on ROS topic (hint: mTcw is the name member on Tracking class)
	- Bonus: list of keyframes too (again, GetAllKeyFrames is a method on Map class)
	- Ultrabonus: publish points with color

## Useful links

- Help
	- [https://github.com/raulmur/ORB\\_SLAM2](https://github.com/raulmur/ORB_SLAM2)
- Dataset download
	- KITTI (car): [http://www.cvlibs.net/datasets/kitti/eval\\_odometry.p](http://www.cvlibs.net/datasets/kitti/eval_odometry.php) hp
	- EuRoC (drone): [https://projects.asl.ethz.ch/datasets/doku.php?id=km](https://projects.asl.ethz.ch/datasets/doku.php?id=kmavvisualinertialdatasets) avvisualinertialdatasets
- Point cloud visualization
	- [http://wiki.ros.org/pcl\\_ros](http://wiki.ros.org/pcl_ros)